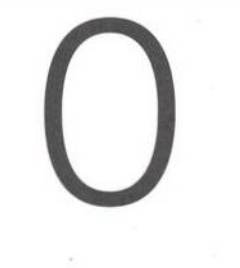

## Obsah

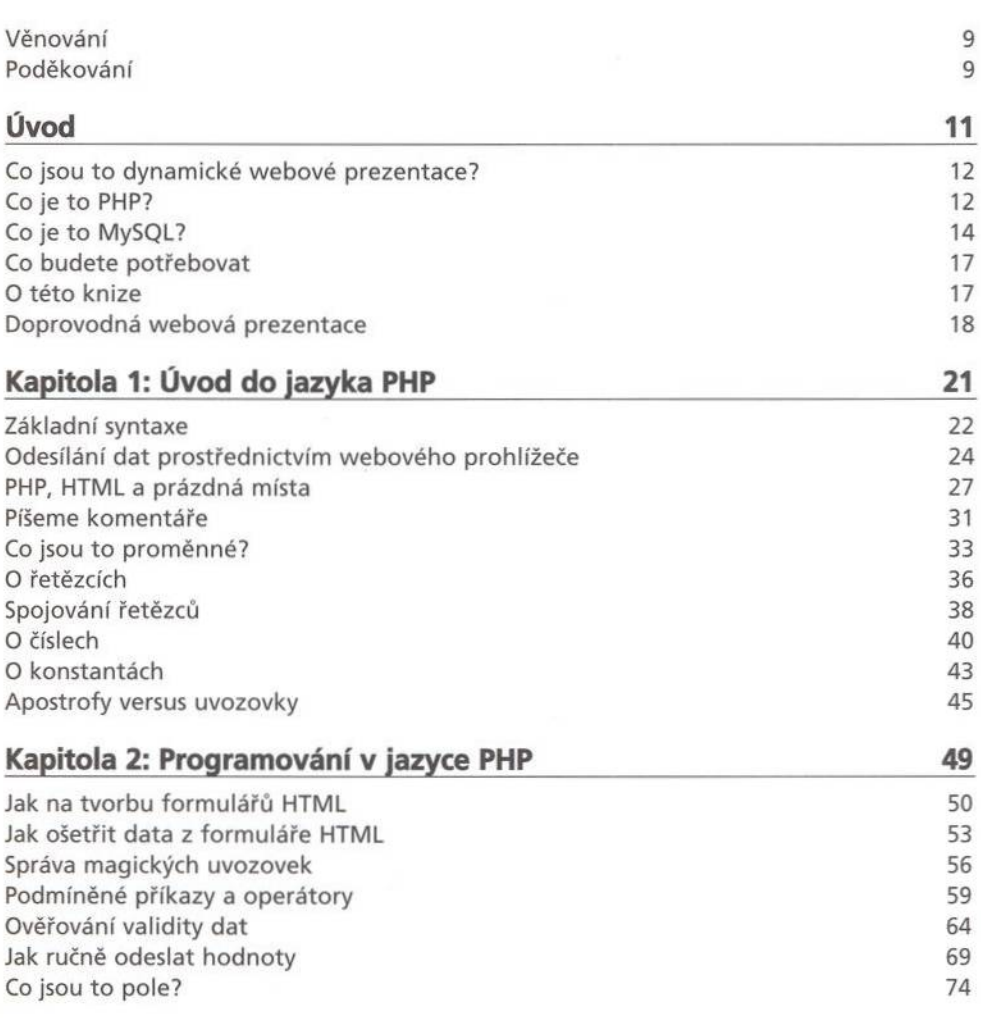

## Obsah

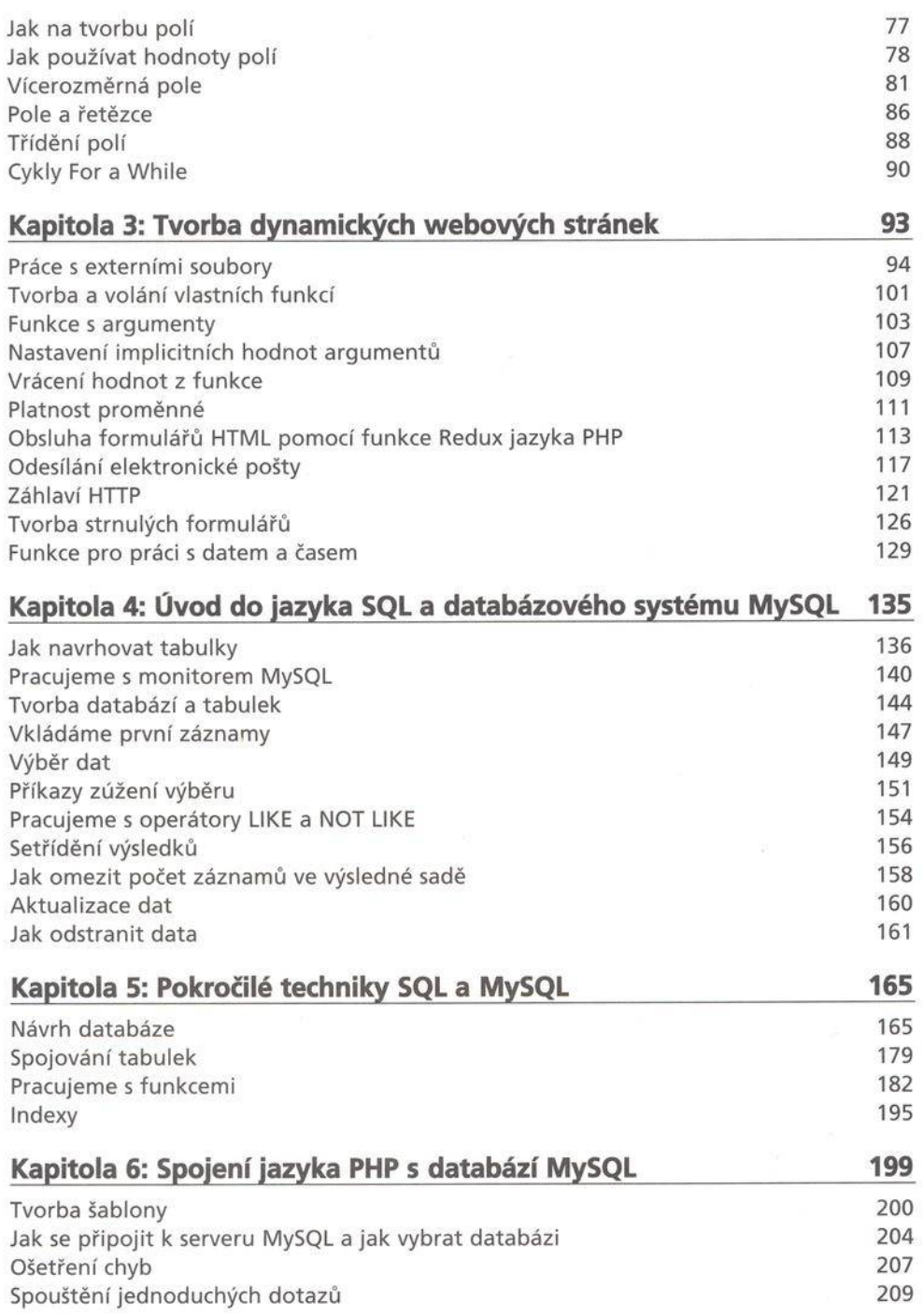

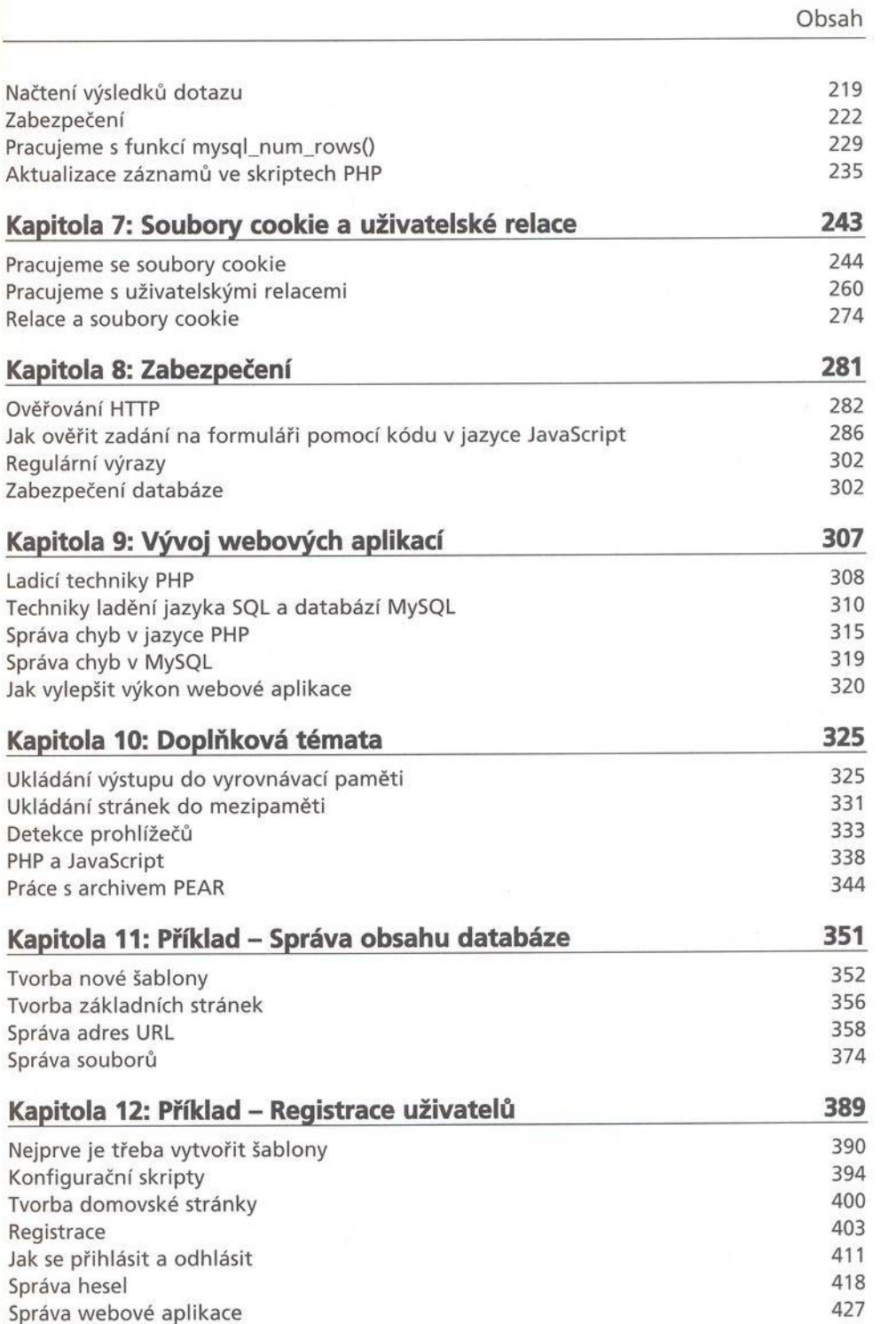

## Obsah

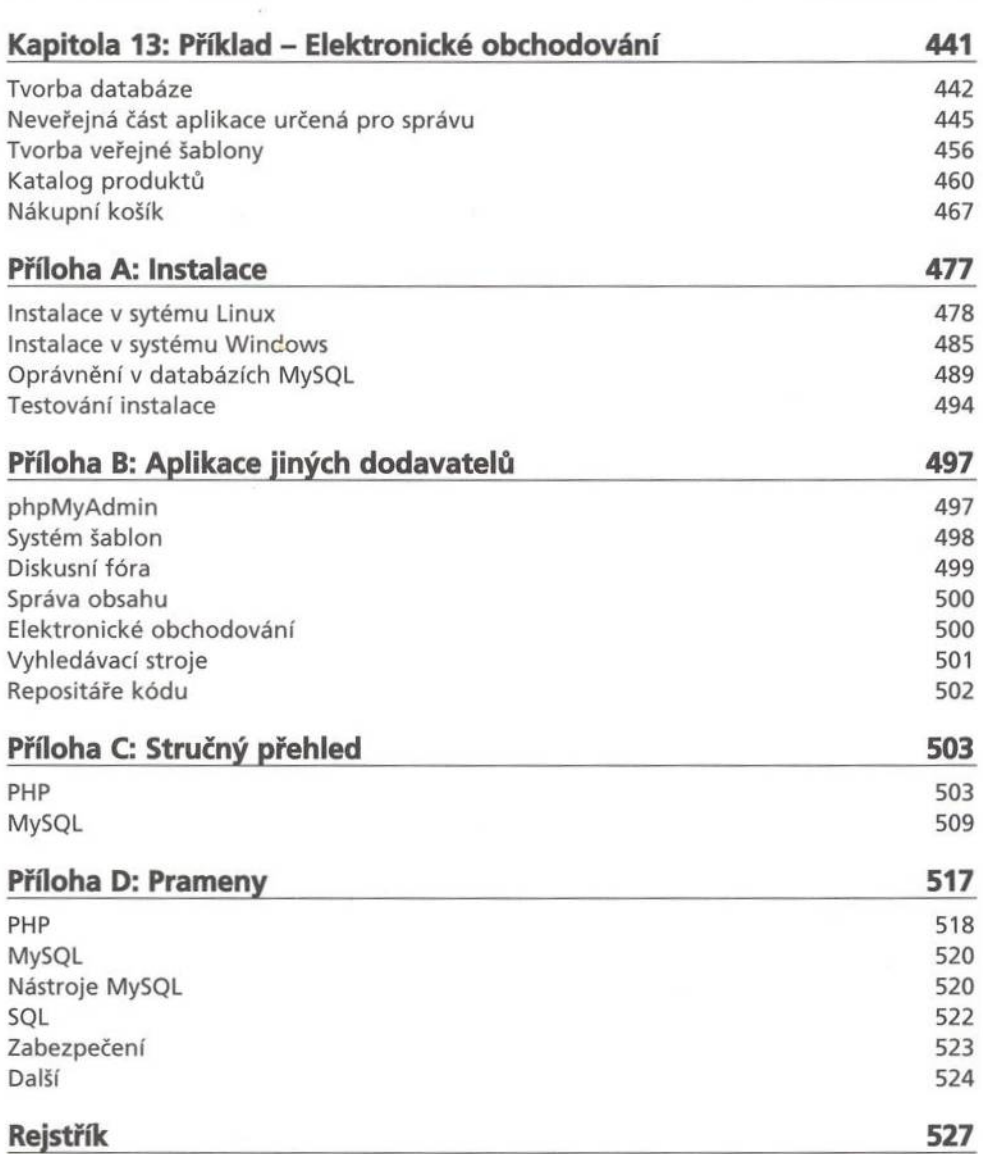